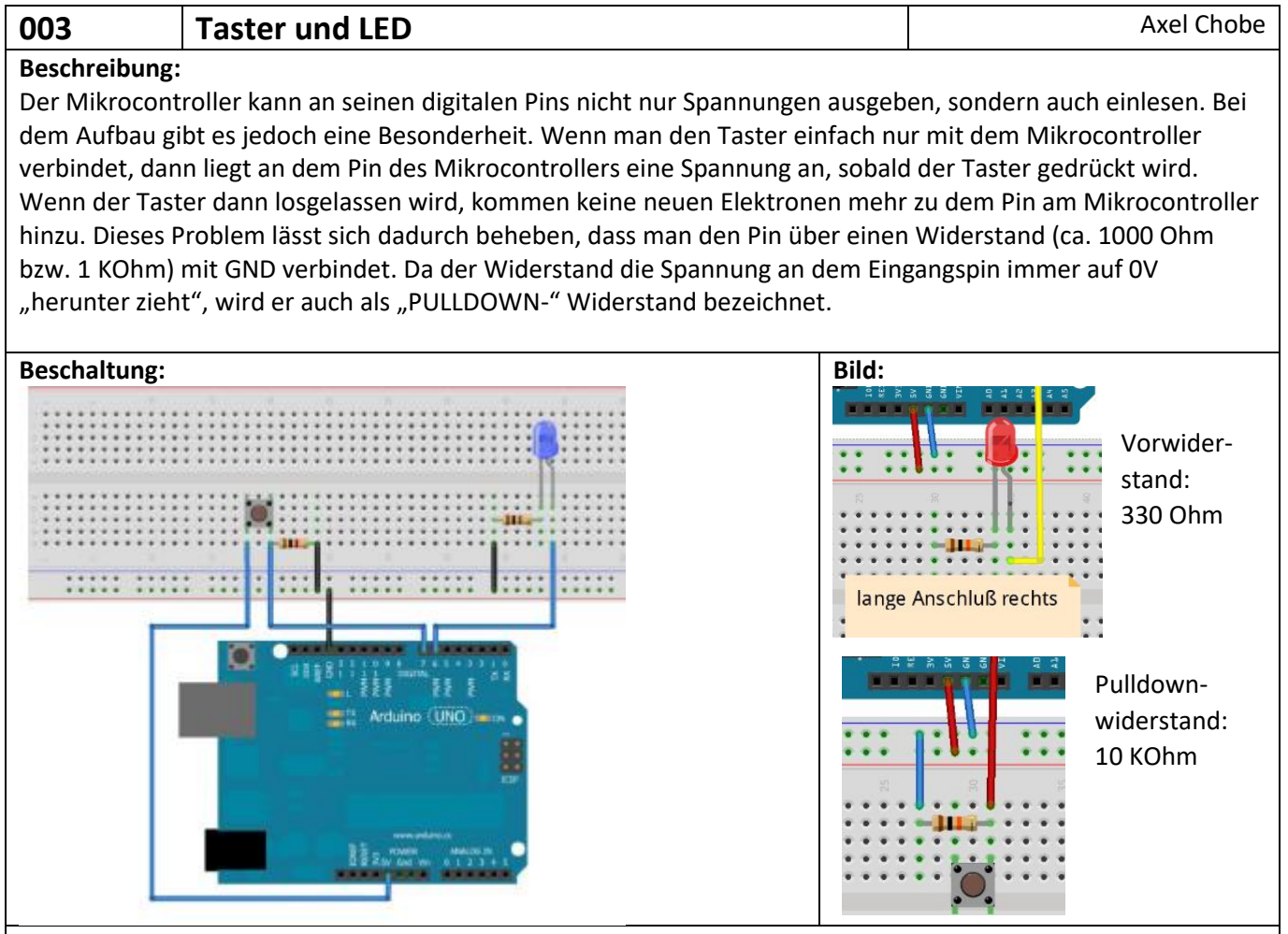

## **Sketch:**

int LEDblau=6; //Das Wort "LEDblau" steht jetzt für den Wert 6.

int taster=7; //Das Wort "taster" steht jetzt für den Wert 7.

int tasterstatus=0; //Das Wort "tasterstatus" steht jetzt zunächst für den Wert 0. Später wird unter dieser //Variable gespeichert, ob der Taster gedrückt ist oder nicht.

## void setup()

{ //Hier beginnt das Setup.

pinMode(LEDblau, OUTPUT); //Der Pin mit der LED (Pin 6) ist jetzt ein Ausgang.

pinMode(taster, INPUT); //Der Pin mit dem Taster (Pin 7) ist jetzt ein Eingang.

## void loop()

}

{ //Mit dieser Klammer wird der Loop-Teil geöffnet

tasterstatus=digitalRead(taster); //Hier wird der Pin7 ausgelesen (Befehl:digitalRead). Das Ergebnis wird //unter der Variable "tasterstatus" mit dem Wert "HIGH" für 5Volt oder "LOW" für 0Volt gespeichert.

if (tasterstatus == HIGH) //Verarbeitung: Wenn der Taster gedrückt ist (Das Spannungssignal ist hoch)..

{ //Programmabschnitt des IF-Befehls öffnen.

digitalWrite(LEDblau, HIGH); //..dann soll die LED leuchten..

delay(5000); //..und zwar für für 5 Sekunden (5000 Millisekunden).

digitalWrite(LEDblau, LOW); //danach soll die LED aus sein.

} //Programmabschnitt des IF-Befehls schließen.

else // ...ansonsten...

{ //Programmabschnitt des else-Befehls öffnen

digitalWrite(LEDblau, LOW); // ...soll die LED aus sein.

} //Programmabschnitt des else-Befehls schließen

} //Mit dieser letzten Klammer wird der Loop-Teil geschlossen.